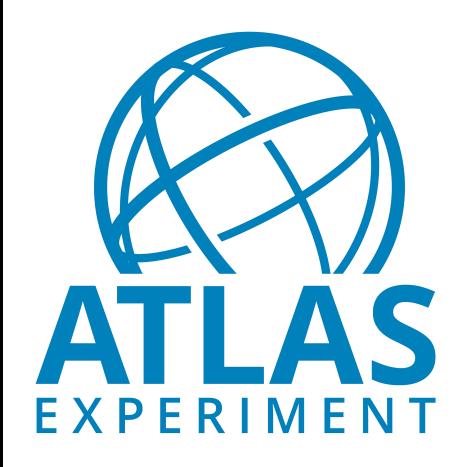

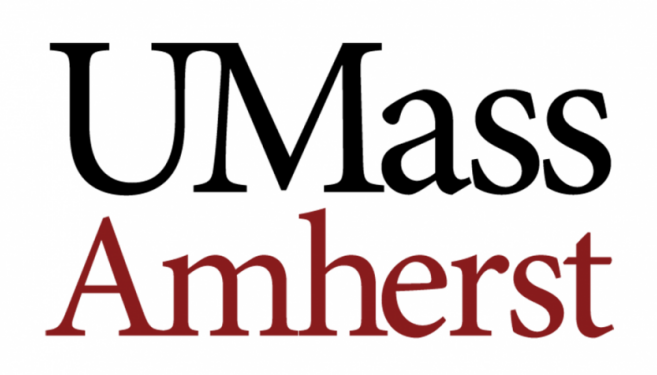

# Readiness of WL benchmark candidates ATLAS

### Martina Javurkova<sup>1</sup>, Lorenzo Rinaldi

<sup>1</sup>University of Massachusetts-Amherst

pre-GDB - Benchmarking

08/10/2019

### ATLAS workloads

- the actual production workloads of the ATLAS experiment consists of three steps with difference performance
	- 1. **Event generation**: Generate\_tf.py and Athena
	- 2. **Simulation**: Sim\_tf.py and AthenaMP
	- 3. **Digi-reco**: Reco\_tf.py and AthenaMP

### <u>Idea</u>

- Build standalone containers
- Parse the outputs and calculate scores [ev/s]
- Validate (Many thanks to Manfred Alef, Michele Michelotto, Jean-Michel Barbet, …)

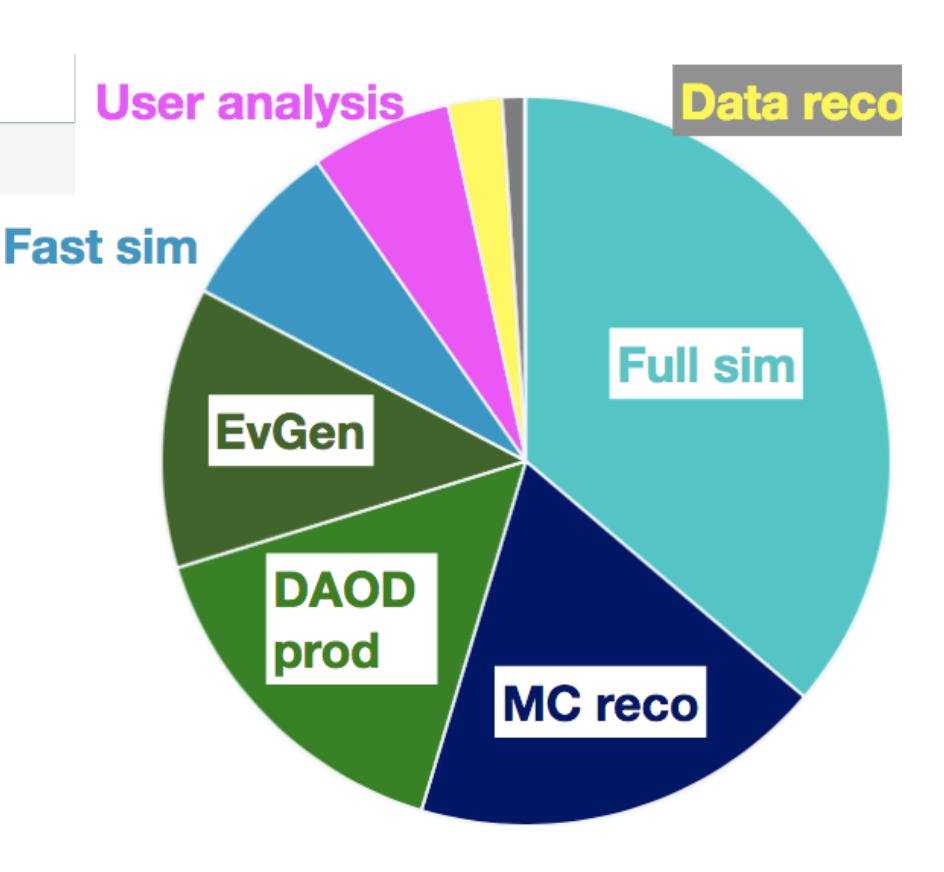

## Output report

The results are produced in JSON document with all the important information

- Configuration parameters
	- #copies, #threads, #events
- Measurements (from [PerfMonSD\)](https://twiki.cern.ch/twiki/bin/viewauth/AtlasComputing/PerfMonSD)
	- Benchmark score [evt/s]
	- Statistics: mean, median, min, max , etc
	- Additional metrics for performance studies
		- Memory and CPU usage
- Container info
	- Version, description, checksum

```
"ncopies": "4",
"threads_x_copy": "1"
"events_x_thread": "5",
'status": {
  "status_copy": [com],
  "successful/all": "4/4"
"events_proc_Athena(MP)": [CD],
"CPU_score": {
  "score_proc": [\Box,
  "score": "106.1713",
  "weighted_score": "106.1713",
  "min": "26.0586".
  "max": "27.0270",
  "avg": "26.5428",
 "median": "26.5428",
  "unit": "evt/s"
'CPU_proc": {
  "cpuError": \boxed{\textcircled{}},
  "cpuSys": [\text{cm}],"cpuAvg": [\text{cm}],"evtMaxCPU": [C=]
'Memory_proc": {
  "vmem": \overline{[}"swap": \Box \Box,
  "RSS": \Box"log": "ok",
'app": {
  "version": "v0.4",
  "description": "ATLAS Event Generation based on version based
    on version 19.2.5.5",
  "checksum": "d51b26b336426b8c4c16193c4831cb4d"
```
### atlas-gen-bmk WL

Generation of ttbar MC events. The application is single-process (**Athena**) and requires no input data. The score consists of throughput (events per second).

- Generate\_tf.py
	- job options: MC15.410501.PowhegPythia8EvtGen\_A14\_ttbar\_hdamp258p75\_nonallhad.py
- Default input parameters
	- NEVENTS\_THREAD=500
	- NTHREADS=1 # cannot be changed by user input
	- NCOPIES=\$(nproc) # saturated mode

### atlas-gen-bmk WL: validation

The robustness and accuracy of this standalone HEP benchmark are being carefully examined (see Manfred's talk).

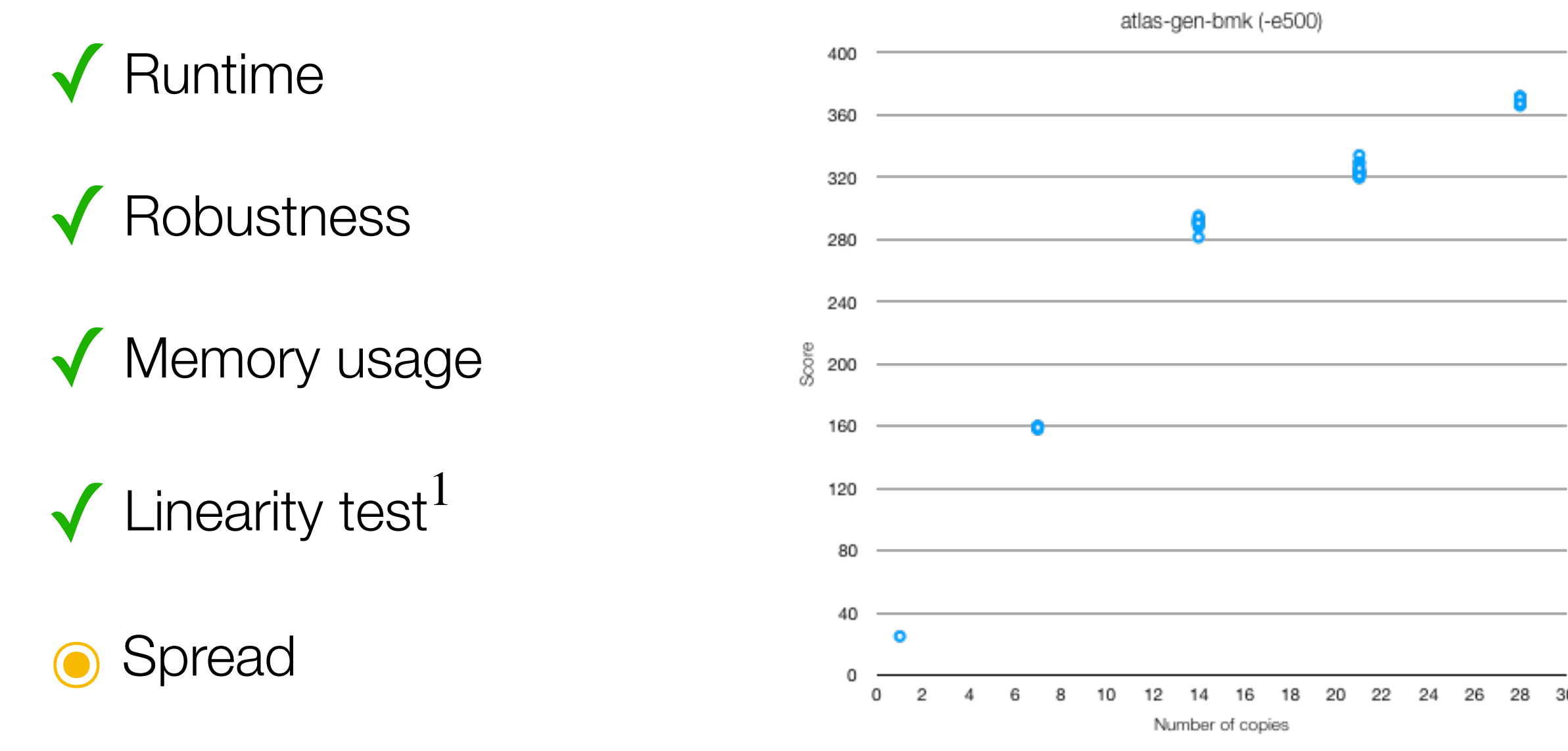

 $1$  Test performed on the host Intel Xeon E5-2680 (2.4 GHz) with 28 vCPUs running on a CPU socket of 14 physical cores and SMT enabled

## atlas-gen-bmk WL: validation (# events)

#### Spread ([https://its.cern.ch/jira/browse/BMK-41\)](https://its.cern.ch/jira/browse/BMK-41)

- Studies performed to find the best value of # events:-e5/25/50/100/200/300/400/500/700/1000
- Spread<sup>1</sup> > 5% caused by one outlier for  $-e5/100/400$
- Spread (medians<sup>2</sup>) < 5% for -e $\forall$

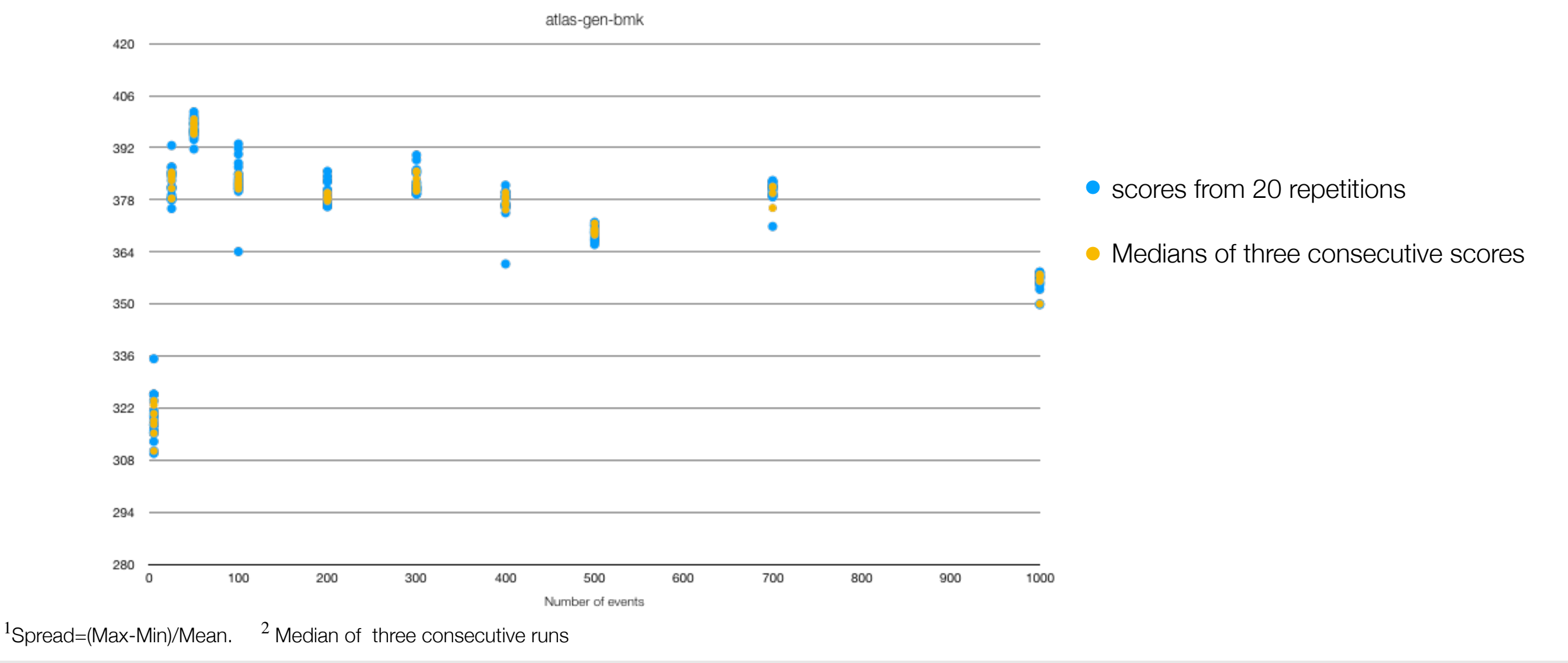

Martina Javurkova (UMass) *ATLAS workloads* pre-GDB - Benchmarking 08/10/2019 6

## atlas-gen-bmk WL: validation (wall time)

### Wall time (https://its.cern.ch/jira/browse/BMK-211)

- Idea is to move from cpu time to wall time: more representative
- Spread is smaller for cpu time than for wall time
- In some cases the wall time value is equal to zero for -e5
	- Fixed by changing input parameters

 $-$ firstEvent="47060001" and  $-$ skipEvents="17060000"  $\Rightarrow$   $-$ firstEvent="1"

### atlas-sim-bmk WL

Simulation of MC events that have been generated by a generation workload. The application is multi-process (**AthenaMP**) and reads an input data file containing 10'000 generated events. The score consists of throughput (events per second).

- Sim\_tf.py
	- input files (publicly available on CVMFS)
		- EVNT. root from event generation
		- DBRelease: 100.0.2 (Custom, already used for SIM in HPC centers)
- Default input parameters
	- NEVENTS\_THREAD=20
	- NTHREADS=4 # in order to match the most possible hardware models
	- NCOPIES=\$((`nproc`/\$NTHREADS)) # saturated mode

### atlas-sim-bmk WL: validation

The robustness and accuracy of this standalone HEP benchmark are being carefully examined (see Manfred's talk).

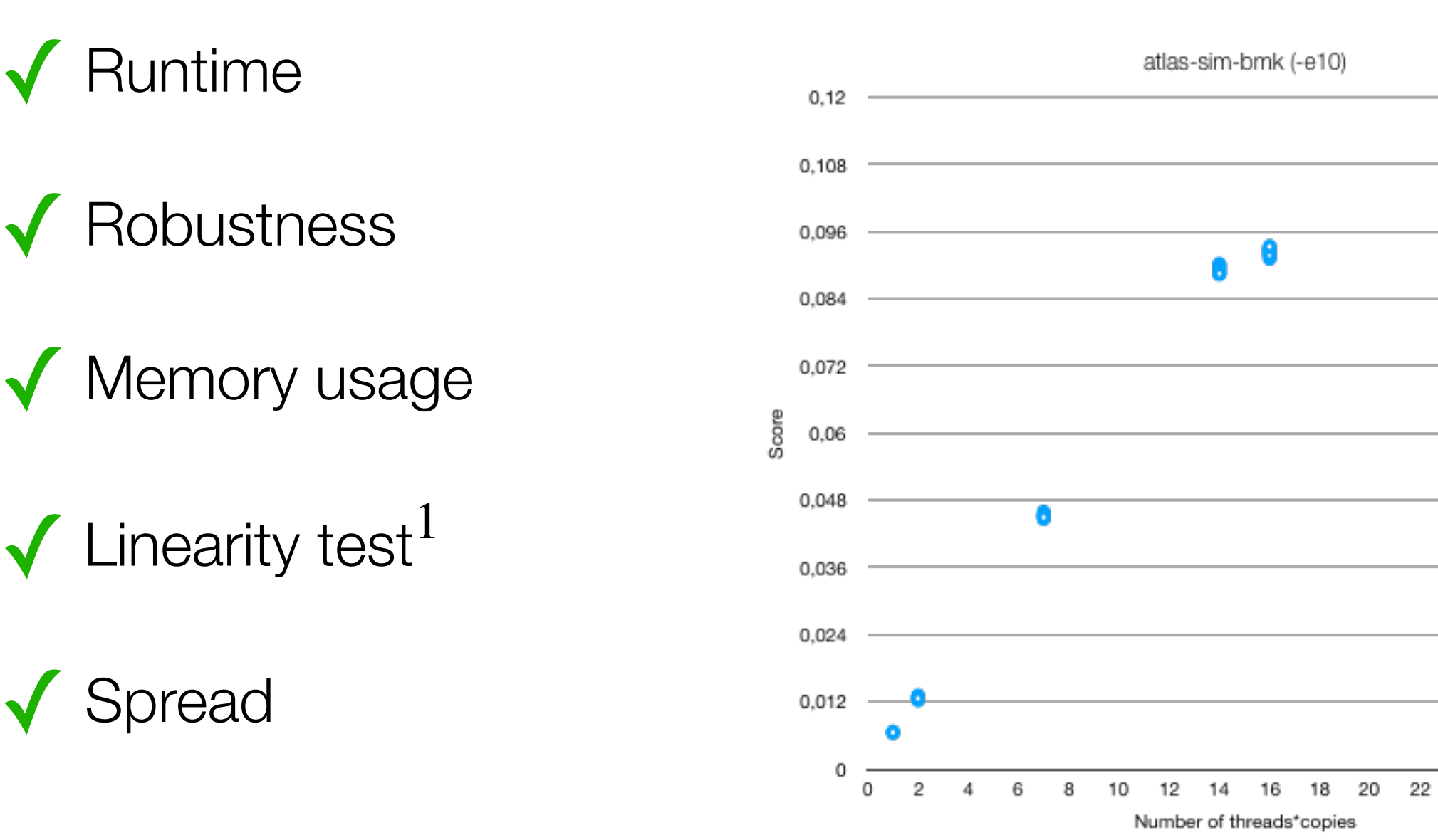

 $1$  Test performed on the host Intel Xeon E5-2680 (2.4 GHz) with 28 vCPUs running on a CPU socket of 14 physical cores and SMT enabled

24

26

28 30

## atlas-digi-reco-bmk WL

Digitisation, trigger and reconstruction of MC events simulated by a simulation workload. The application is multi-process (**AthenaMP**) and reads input data file(s) containing simulated events. The score consists of throughput (events per second).

- Consists of 4 consecutive steps
	- digitisation: HITtoRDO and RDOtoRDOTrigger
	- reconstruction: RAWtoESD and ESDtoAOD
	- NB: everything in one step RAWtoALL can run only on T0 due to high memory requirements
- Default input parameters
	- NEVENTS THREAD=10
	- NTHREADS=4 # in order to match the most possible hardware models
	- NCOPIES=\$((`nproc`/\$NTHREADS)) # saturated mode

### atlas-digi-reco-bmk WL: memory intensive WL

### • maxPSS/core distribution of all MC digi-reco jobs in the past months

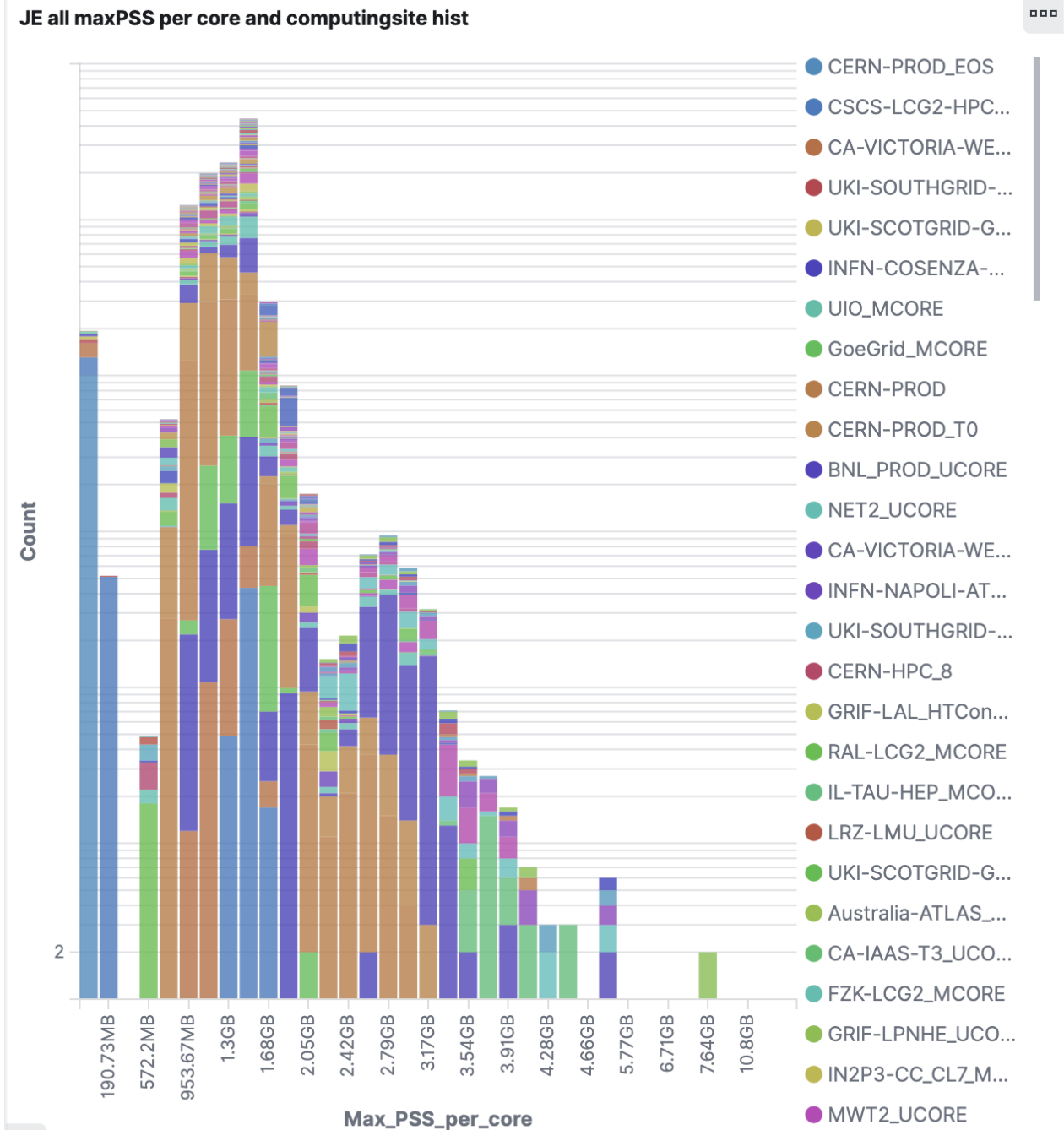

JE all maxPSS per core and computingsite hist linear

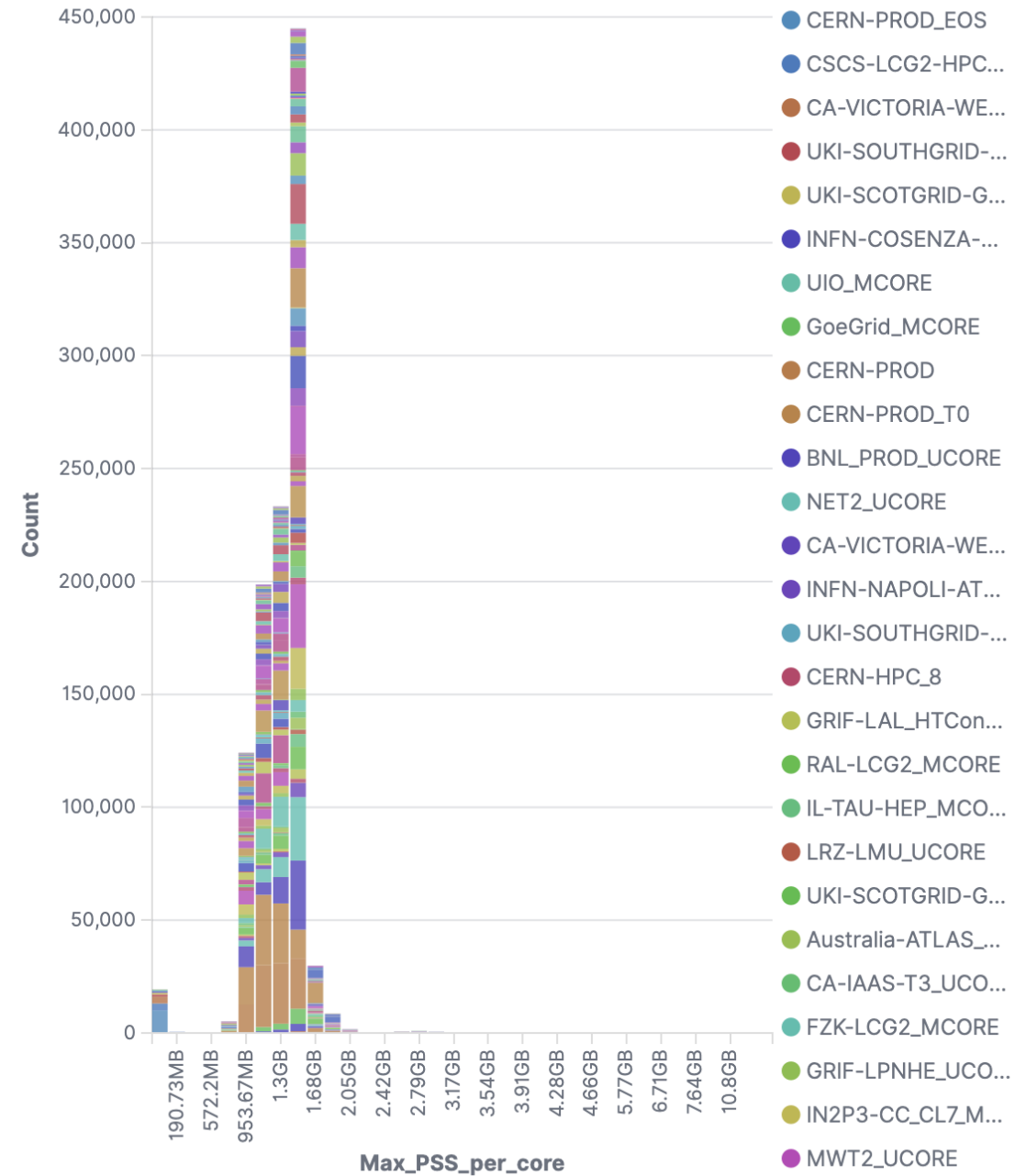

### atlas-digi-reco-bmk WL: 1st version

- Standalone single-process (**Athena**) application
	- Not representative because digi-reco jobs are multi-threaded
	- Available only for testing the robustness
- Reco\_tf.py
	- Input files (publicly available on CVMFS):
	- Hard-scattering events: HITS.root from simulation
	- Pile-up events: HITS.minbias\_lowpt and HITS.minbias\_highpt
	- Custom SQLite file for Conditions

## atlas-digi-reco-bmk WL: 1st version

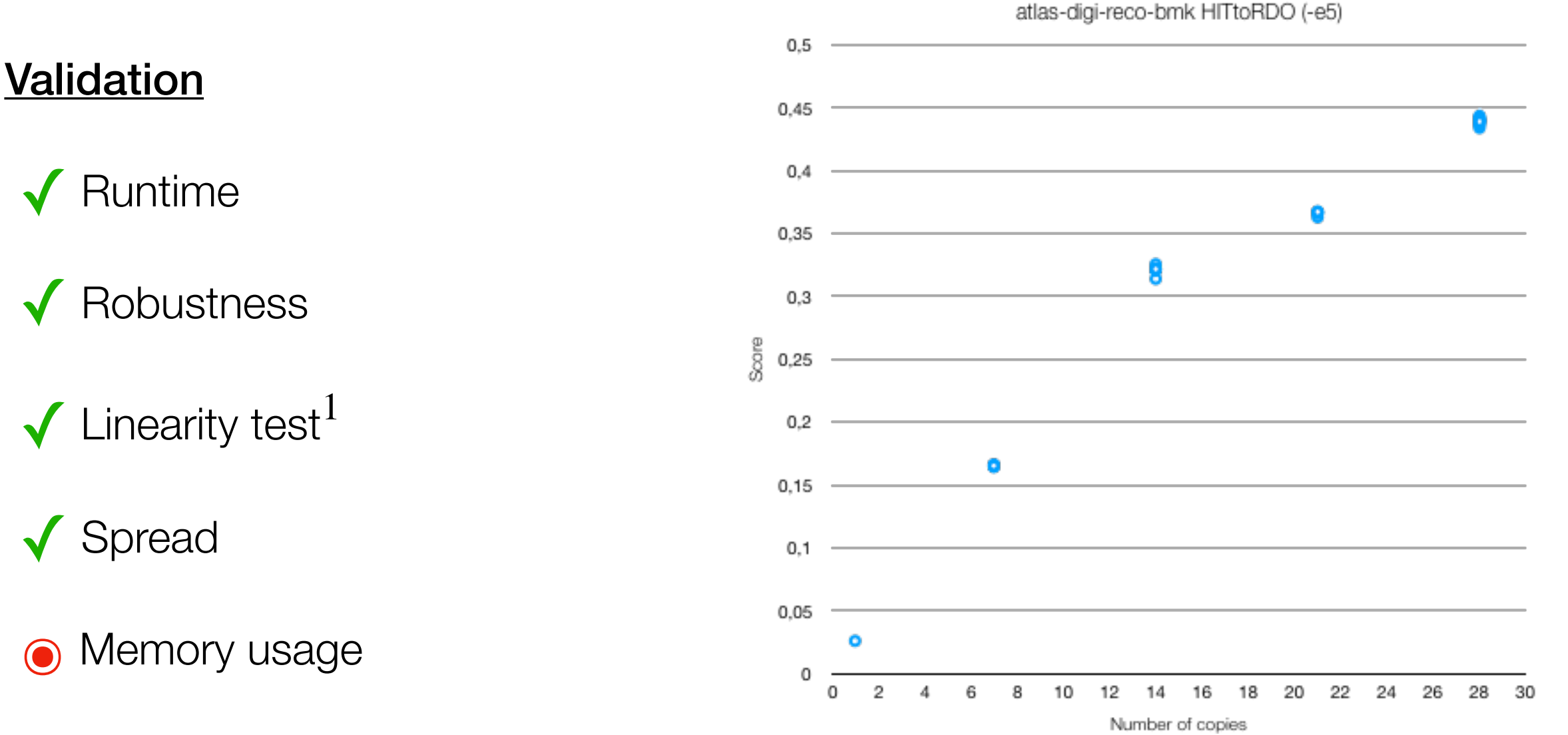

- Sometimes consumes more than a standard 2GB/core WLCG WN [\(https://](https://its.cern.ch/jira/browse/BMK-171) [its.cern.ch/jira/browse/BMK-171](https://its.cern.ch/jira/browse/BMK-171))
- Usually not the problem when enabling swapping but swapping biases the performance scores

 $1$  Test performed on the host Intel Xeon E5-2680 (2.4 GHz) with 28 vCPUs running on a CPU socket of 14 physical cores and SMT enabled

### atlas-digi-reco-bmk WL: 2nd and 3rd versions

### 2nd version

- Standalone multi-process (**AthenaMP**) application
- Similar to the first version (used in production)
- Representative but swapping when running in saturated mode
- **3rd version** 
	- Standalone multi-process (**AthenaMP**) application
	- Self-contained AMI tag -q221
		- Used for Athena release testing (not used in production)
		- Gives a reasonable memory representation but not representative in terms of I/O
- ‣ Both versions need to be containerised and carefully validated

### atlas-digi-reco-bmk WL: 2nd and 3rd versions

- Local tests on 4-core machine with 7GB mem + 5GB swap (total memory 12 GB)
	- 2nd version: -t4 -c1 (tested with 5GB swap (total memory =12 GB))
	- 3rd version:  $-t2$  -c1 and  $-t4$  -c1 (tested with 1GB swap (total memory = 8GB))

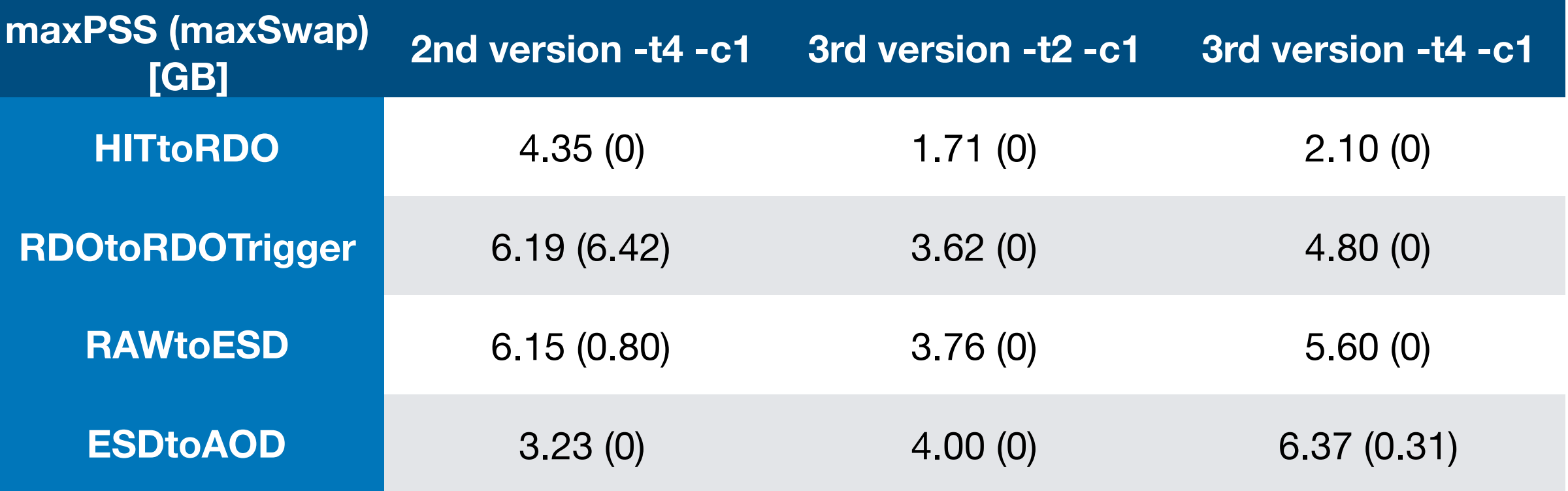

## atlas-digi-reco-bmk WL: proposed solution

• Running high-memory classes of jobs

### In the production

- some jobs exceeding the 2GB while at the same time other jobs are consuming less than 2GB
- In the new HEP benchmark
	- All jobs are running concurrently, the performance scores will be biases by swapping

#### **Proposed memory solution**

- Implement a default configuration of NTHREADS (ATHENA\_PROC\_NUMBER) not exceeding 2 GB per process
- Run this particular benchmark in relaxed mode, i.e. with one instance per physical core instead of two instances
- ATLAS will use premixed pile-up overlay soon (instead of using the heavy I/O low/high pt minbias mixing) - this will reduce the disk I/O significantly

## **Conclusion**

**gen**: **ready but some fine-tuning required** 

### **sim**: **ready and validated**

**digi-reco**: **memory issue understood, container under construction**

- <https://gitlab.cern.ch/hep-benchmarks/hep-workloads/tree/qa/atlas>
- [https://gitlab.cern.ch/hep-benchmarks/hep-workloads/container\\_registry](https://gitlab.cern.ch/hep-benchmarks/hep-workloads/container_registry)
- Currently two ATLAS docker images available in the registry
	- [gitlab-registry.cern.ch/hep-benchmarks/hep-workloads/atlas-gen-bmk](http://gitlab-registry.cern.ch/hep-benchmarks/hep-workloads/atlas-gen-bmk)
	- [gitlab-registry.cern.ch/hep-benchmarks/hep-workloads/atlas-sim-bmk](http://gitlab-registry.cern.ch/hep-benchmarks/hep-workloads/atlas-sim-bmk)
- Image for atlas-digi-reco-bmk coming very soon for testing

# **Backup**

### Score calculation [ev/s]

• Gen and Sim

$$
score = \sum_{i}^{copies \text{ threads}} \frac{1000}{\sum_{j}^{2} \frac{1000}{\sum_{j}^{2}}
$$

• Digi-reco

$$
score = \sum_{i}^{copies} \sum_{j}^{threads} \frac{1000}{ +  + < cpu_{ij}^{step3} > + < cpu_{ij}^{step4} >
$$